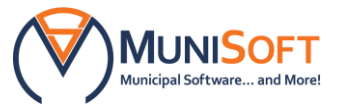

# *Product Information*

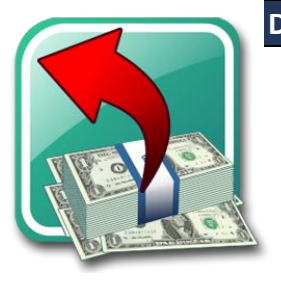

## **DO I NEED THIS SOFTWARE?**

You need this application if you want to:

- Streamline tracking and managing inventory
- Add inventory with AP invoices
- Sell inventory with AR invoices or general receipts
- Use average unit costing

## **WHAT WILL THIS APPLICATION DO FOR ME?**

The Inventory extension simplifies the annoying but necessary task of managing inventory. Inventory is added with Accounts Payable invoices and sold with Accounts Receivable invoices and/or general receipts in Receipting.

## **WHAT CAN I LOOK FORWARD TO WHEN USING THIS PROGRAM?**

#### **Straightforward Setup**

- You will add inventory to the Inventory Browse, giving each inventory unit a unique Unit Code and assigning the applicable Stock & COS GL accounts
- You can use an Inventory Adjustments batch to add current quantity and cost values for each inventory unit you have on hand
- You will attach inventory Unit Codes to the applicable AR Items and/or General Receipts Items to track sales of those units

• Once you have set up your system, managing inventory will take little effort

### **Seamless Integration:**

- You will appreciate that you can access inventory information from Accounts Payable, Accounts Receivable and Receipting
- You will attach inventory Unit Codes to AP Invoice Expense Details and the system will update the inventory quantities and cost information once the invoice is posted
- If you have the Purchase Order extension, you can also attach inventory Unit Codes to PO Expense Details
- You can issue general receipts and/or AR invoices to remove inventory from the system

### **AP PubWorks Interface**

• The AP PubWorks interface allows for importing inventory information between AP inventory and inventory/materials in PubWorks Standard to facilitate easy tracking of PubWorks inventory

To place an order, please visit our [Software Order Desk](https://www.munisoft.ca/index.php?id=155&return_url=https://www.munisoft.ca/client-services/software-order-desk) on our website or email [clientcare@munisoft.ca.](mailto:clientcare@munisoft.ca)